### Practical Promises

As opposed to impractical promises

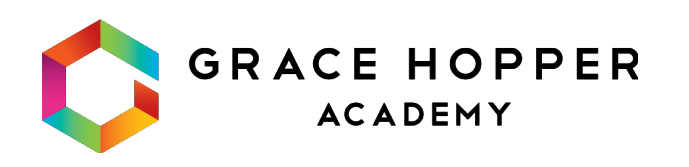

### what is asynchronous code?

- *Asynchronous* (aka *async*) just means: "takes some time" or
- …and JavaScript won't wait for it.

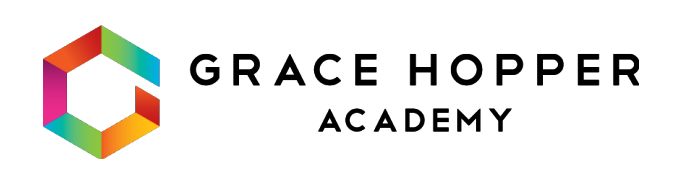

#### "happens in the future, not right now"…

### what is asynchronous code?

console.log("One") console.log("Three")

**๏ In which order will the logs fire?**

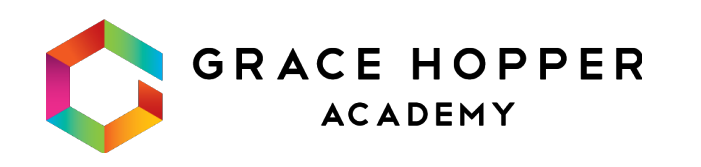

```
setTimeout() \Rightarrow console.log("Two"), 10)
```
### what is a asynchronous code?

console.log("One")  $setTimeout() \Rightarrow console.log("Two"), 10)$ console.log("Three")

**๏ In which order will the logs fire? One** Three Two

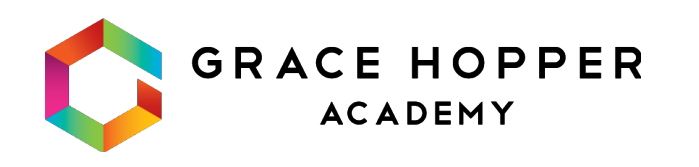

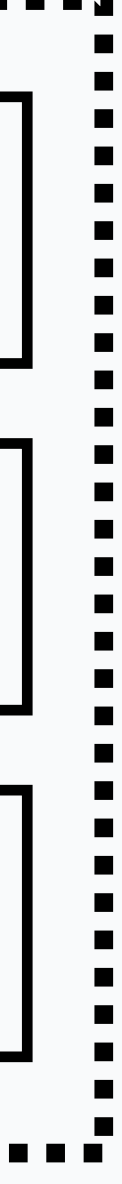

### what is asynchronous code?

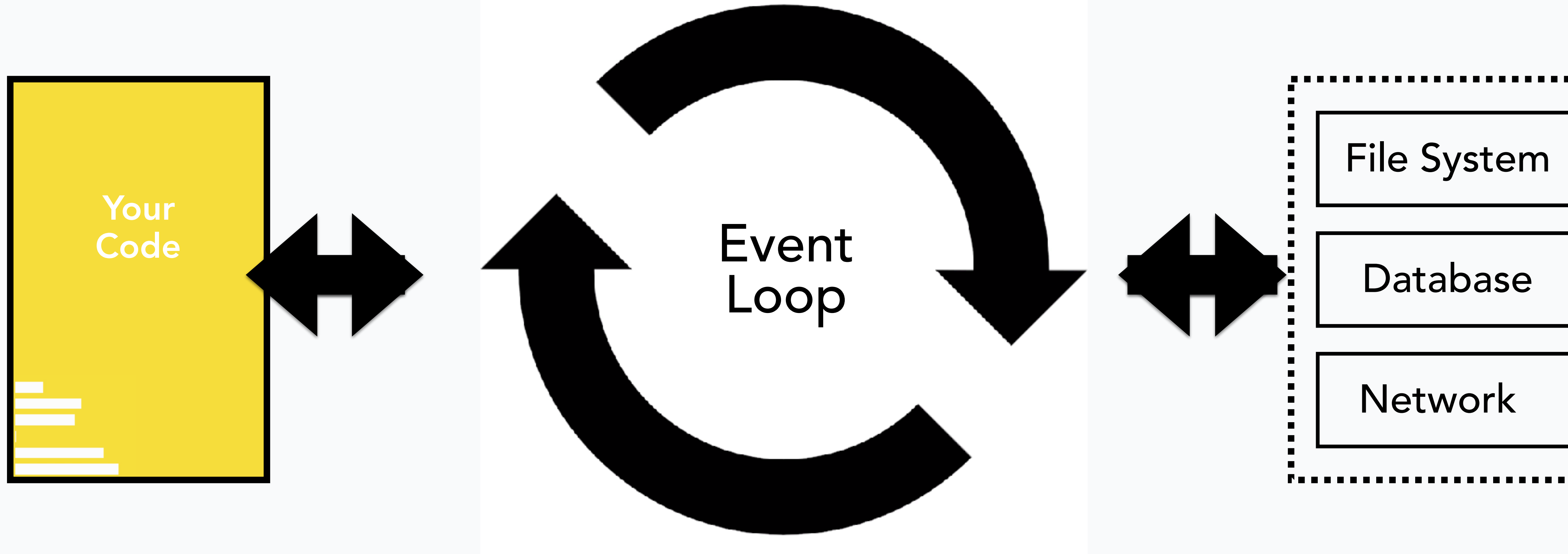

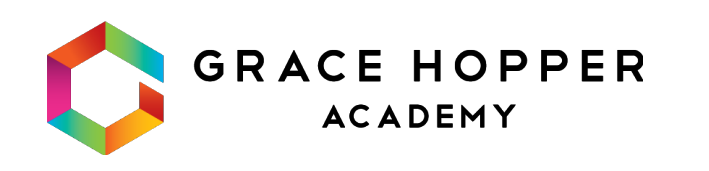

# How do we handle asynchronous code?

1. Callbacks

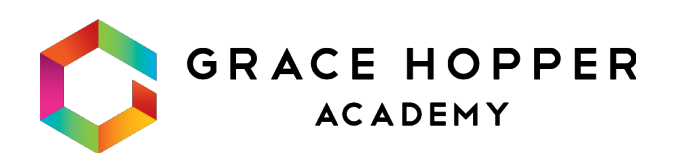

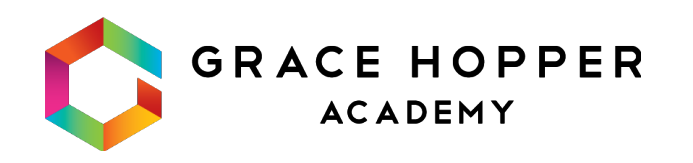

#### what is a callback?

- Blocking
- two flavors… . Non-blocking

#### Technically: a function passed to another function

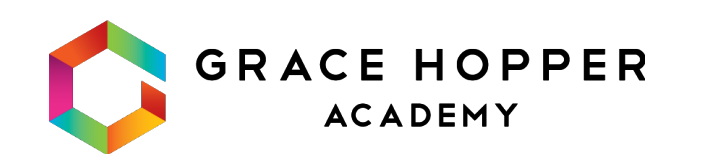

### what is a callback?

# Async with Callbacks

#### **๏ BTW, In which order will the logs fire?**

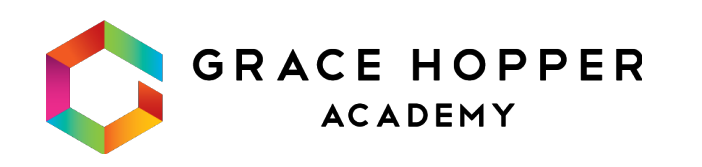

console.log("Getting Configuration") fs.readFile('/config.json', 'utf8', (err, data) => { console.log("Got configuration:", data) }); console.log("Moving on…");

### Problems with Callbacks

const tryGetRich = () => { readFile('/luckyNumbers.txt', (err, fileContent) => { // Do something with lucky numbers }) }

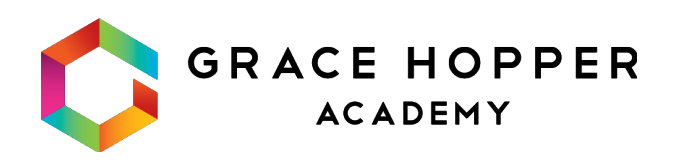

### Problems with Callbacks

const tryGetRich = () => { nums = fileContent.split(","); nums.forEach(num => { bookmaker.getHorse(num, (err, horse) => { }) }) }) }<br>}

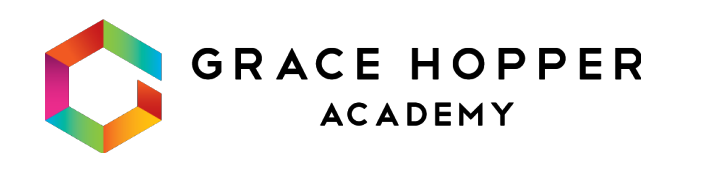

- readFile('/luckyNumbers.txt', (err, fileContent) => {
	- // Ok, this is getting a little confusing

### Problems with Callbacks

const tryGetRich = () => { readFile('/luckyNumbers.txt', (err, fileContent) => { nums = fileContent.split(","); nums.forEach(num => { bookmaker.getHorse(num, Cer bookmaker.bet(horse if(success  $\mathcal{L}/\mathcal{L}$  is the set of  $\mathcal{L}/\mathcal{L}$  is the set of  $\mathcal{L}/\mathcal{L}$  $\overline{R}$  }) }) console.log('When will I run??') })

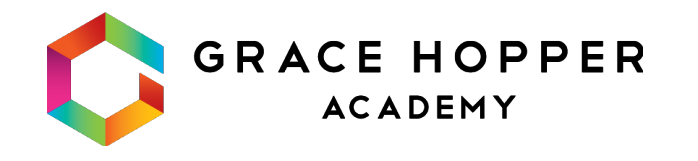

})

}<br>}

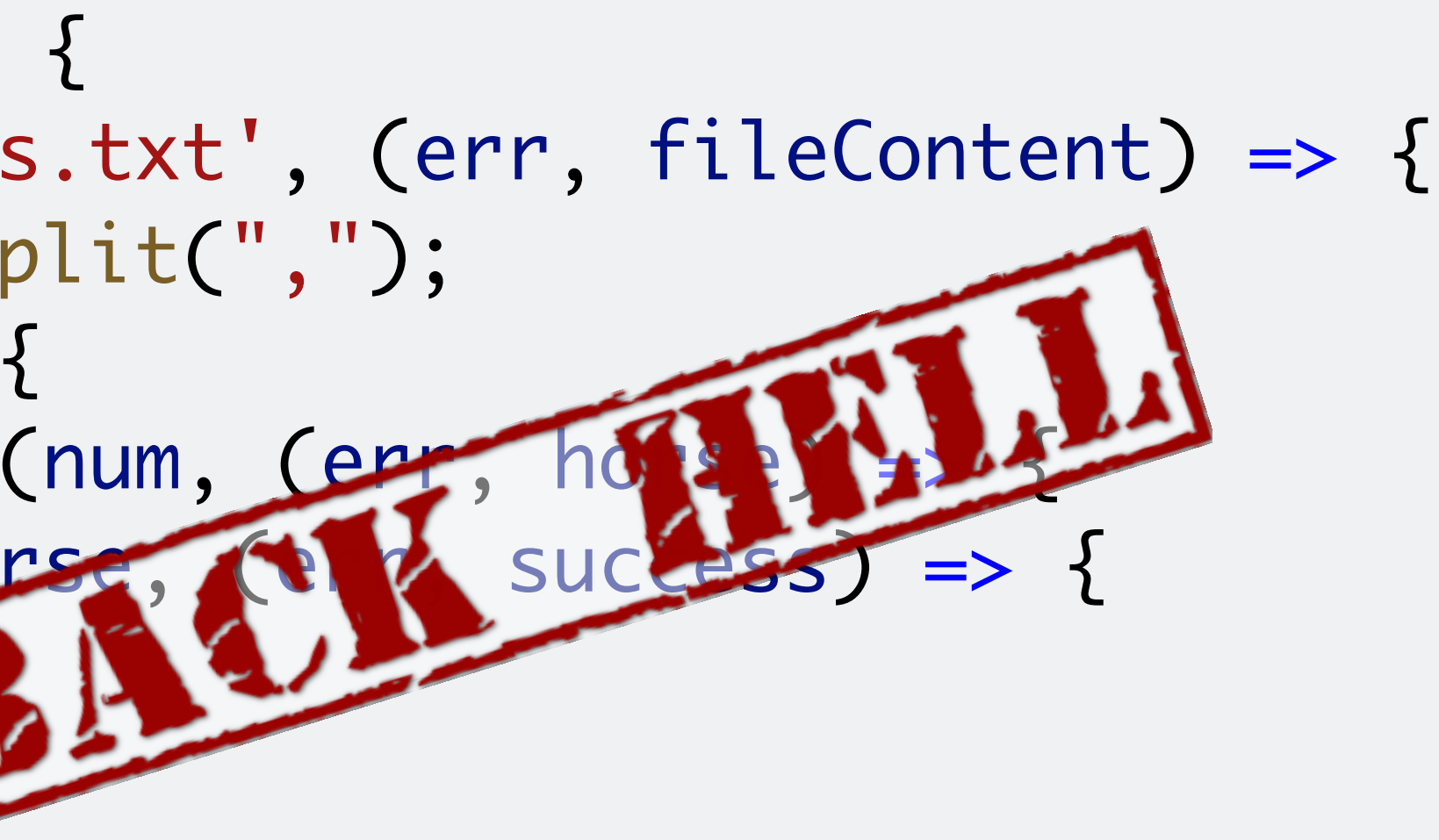

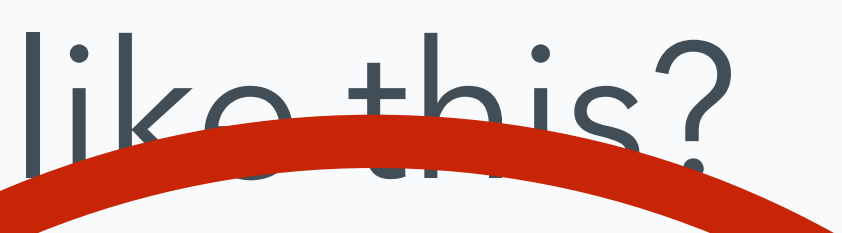

# setTimeout(**function** cb () {

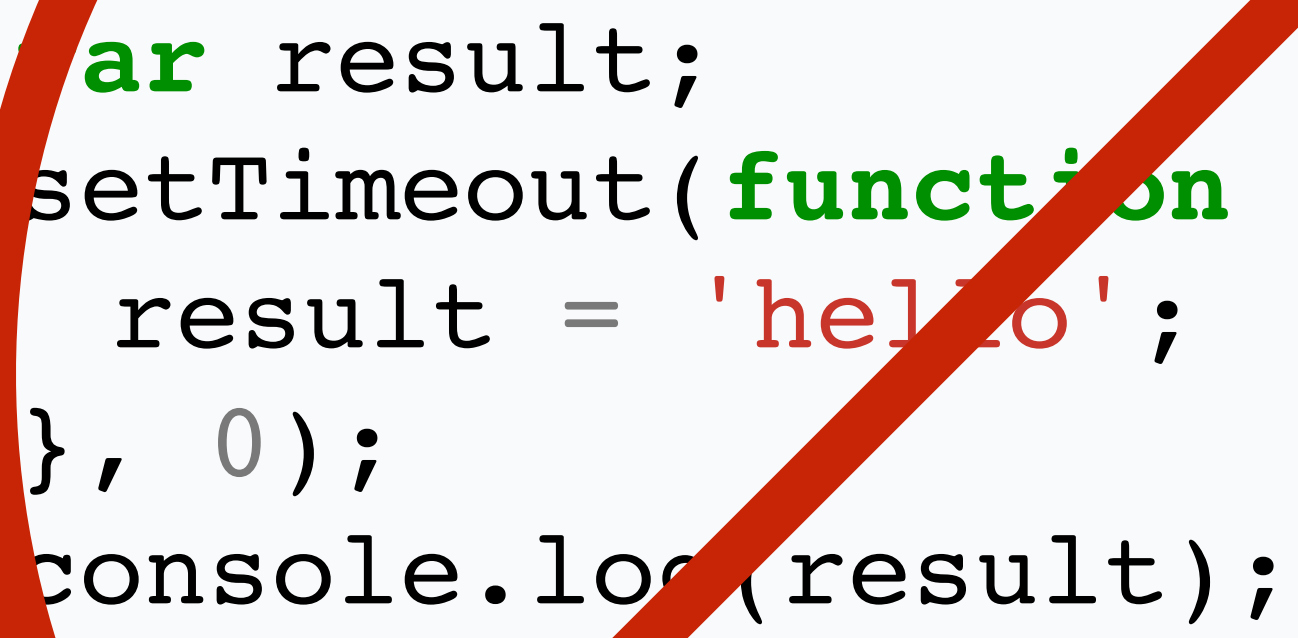

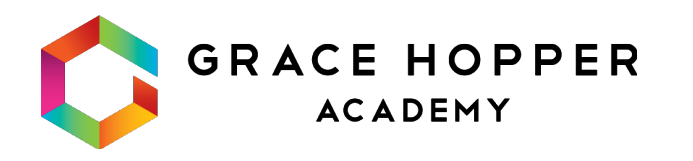

retuin 'hello';  $}, 0);$ consol: log(result)

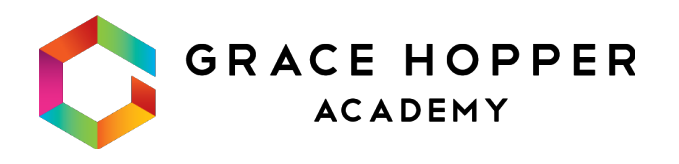

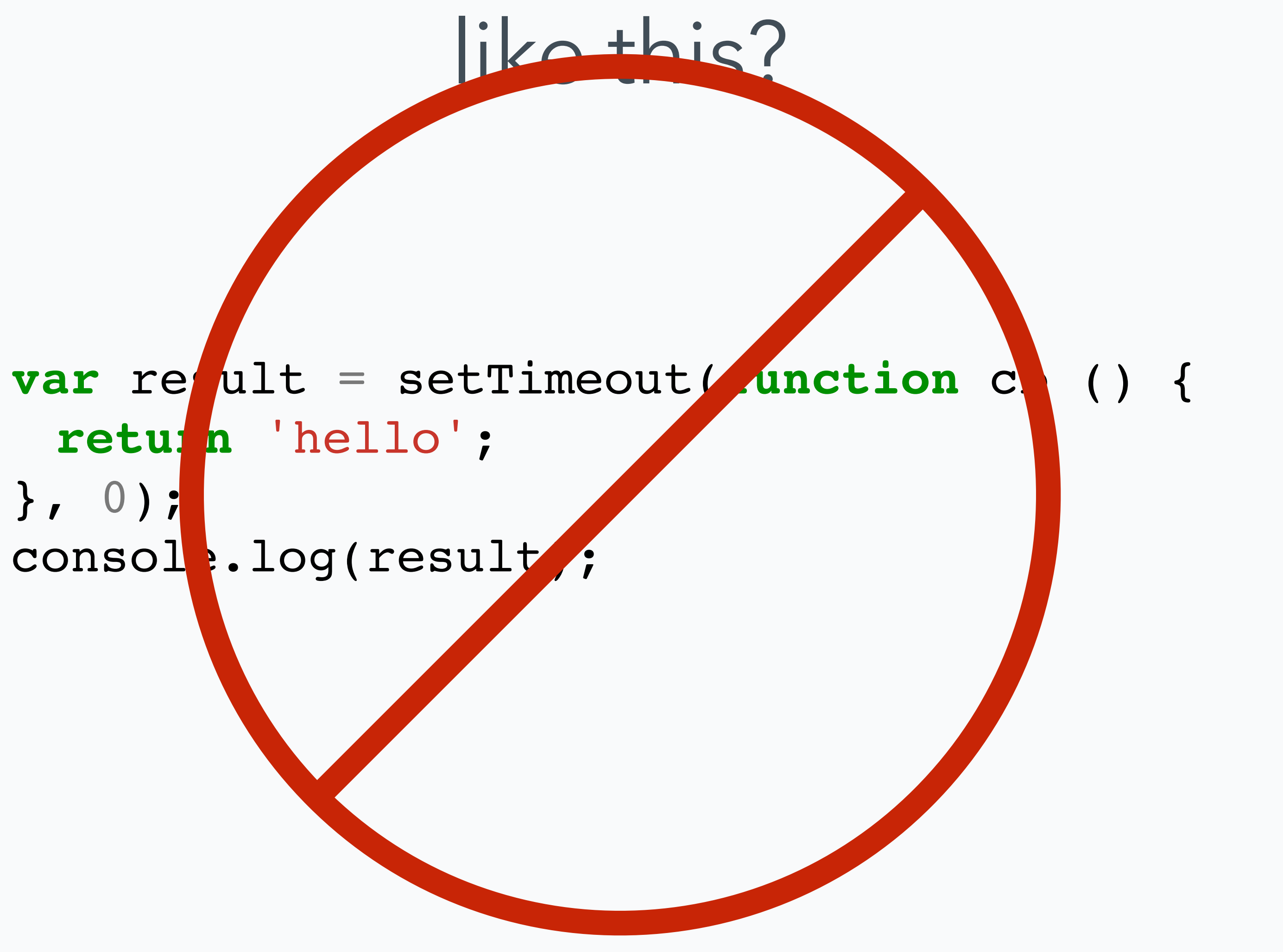

console.log(result);  $}, 0);$ 

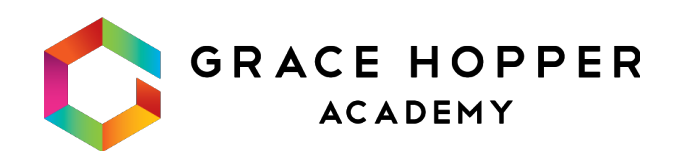

#### like this?

#### setTimeout(function cb () { var result = 'hello';

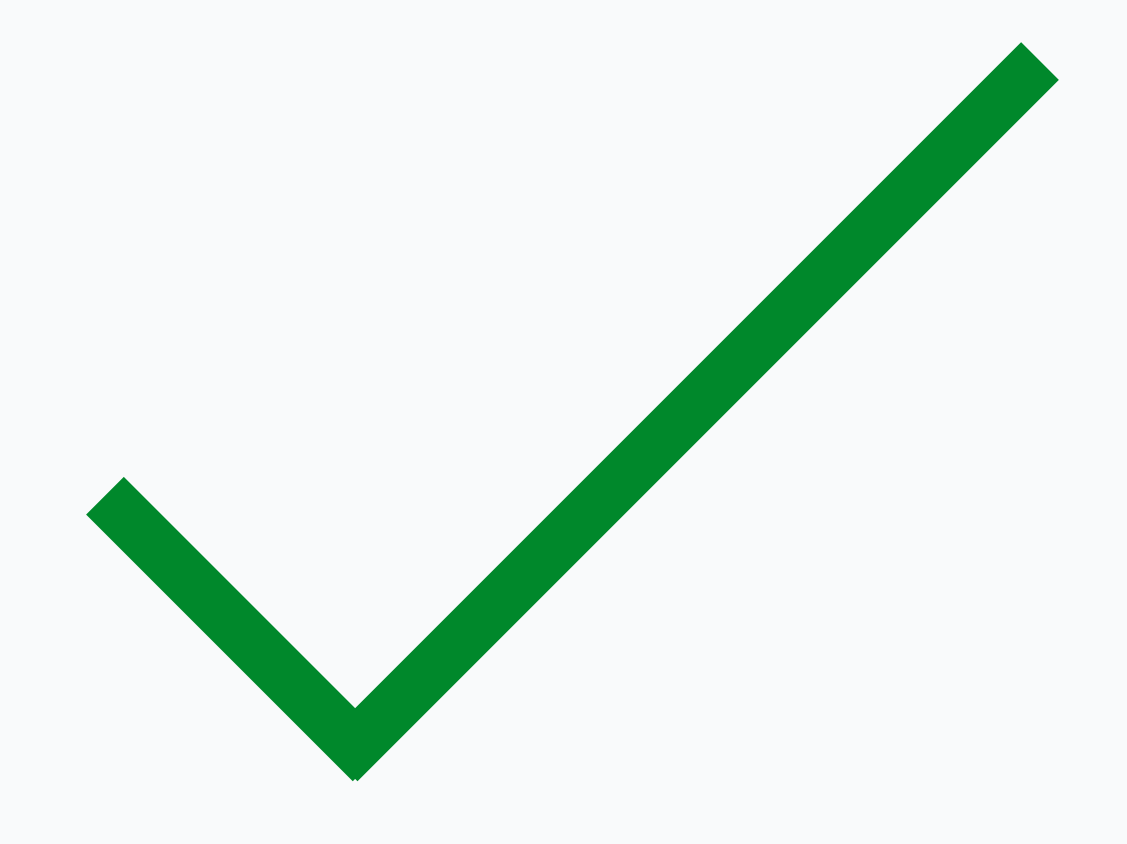

# How do we handle asynchronous code?

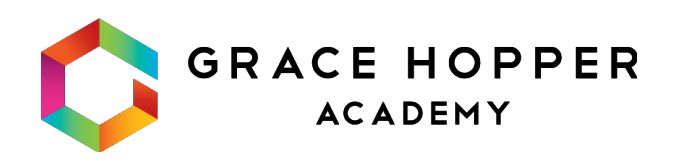

### 1. Callbacks 2. Promises

#### "A promise represents the eventual result of an asynchronous operation."

- The Promises/A+ Spec

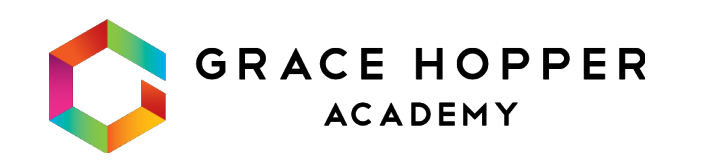

#### promise

#### **vanilla async callback**

#### Callback v promise **async promise**

fs.readFile('file.txt', **function callback (err, data) {…}**  );

fs.readFileAsync('file.txt') .then(

 **function onSuccess (data) {…}, function onError (err) {…}** 

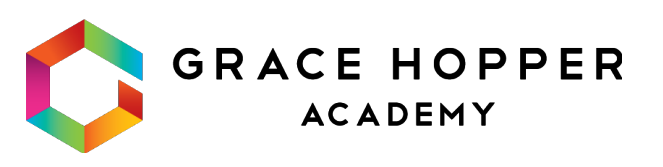

);

#### promise

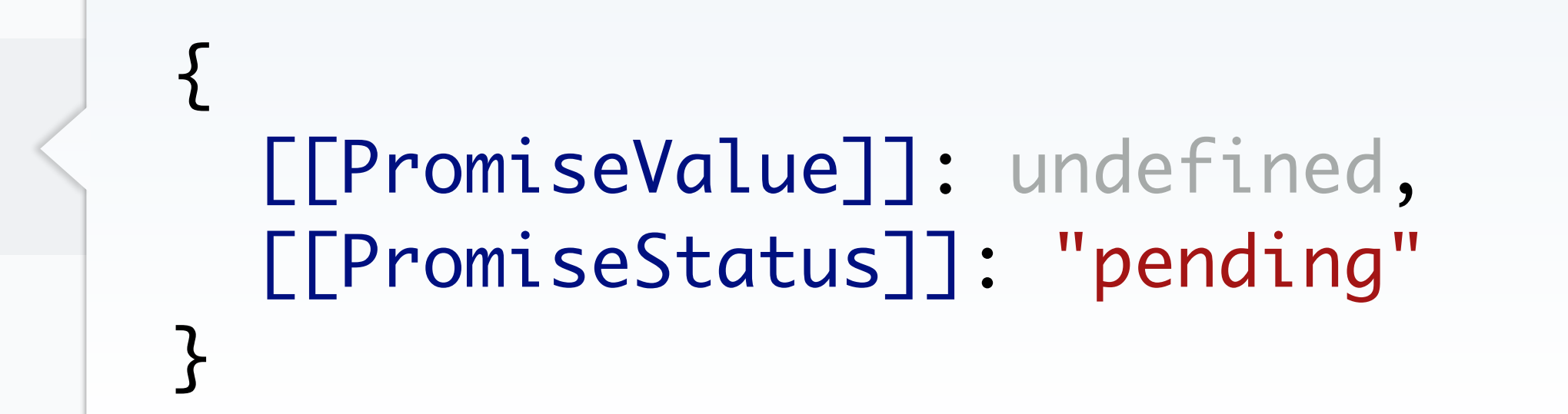

#### readFileAsync('/luckyNumber.txt')

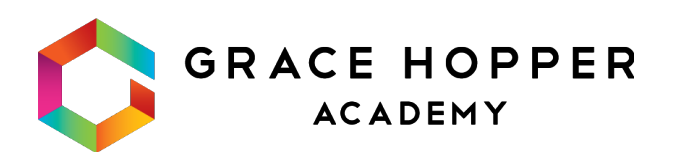

#### promise

#### readFileAsync('/luckyNumber.txt')

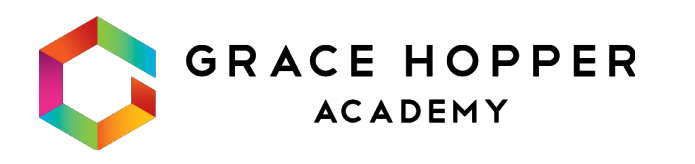

#### $\{$  [[PromiseValue]]: "42", [[PromiseStatus]]: "fulfilled" }

**var** result; promisifiedSetTimeout(0) .then(**function** success () {  $result = 'he'$ 10'; }); tonsole.log(result);

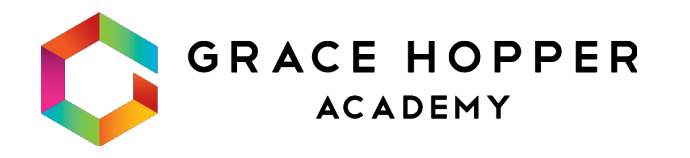

#### like this?

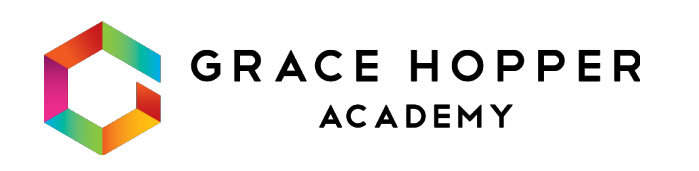

# var r/sult = promisifiersetTimeo $t(0)$ .ther (function success () { ret irn 'hello';  $\rbrace$  ) ; consdle.log(resyat);

### like this?

# like this?

console.log(result);  $\rbrace$  ) ;

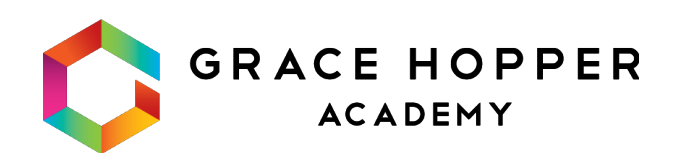

```
promisifiedSetTimeout(0)
.then(function success () {
 var result = 'hello';
```
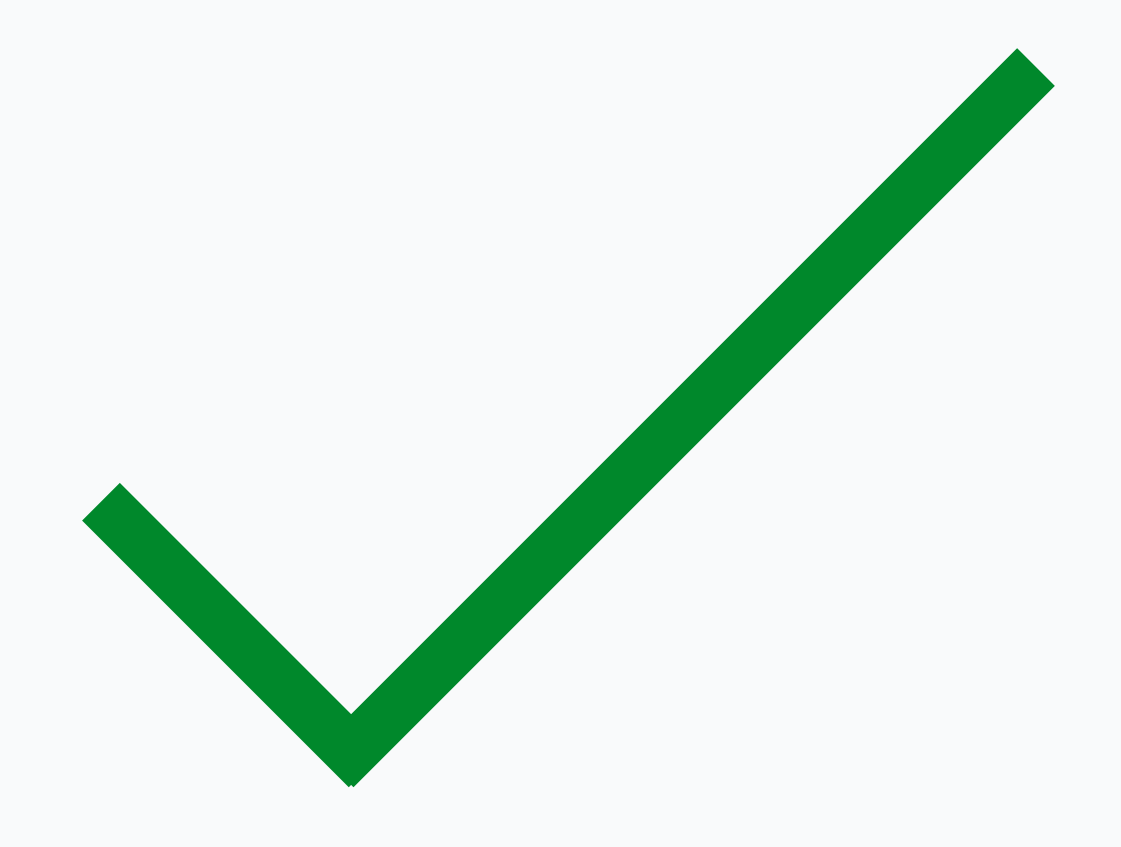

```
var path = 'demo-poem.txt';
 promisifiedReadFile(path)
 .then(function (buff) {
   console.log(buff.toString());
}, function (err) {
   console.error(err);
 })
 .then(function () {
   console.log('- I am last -');
 });
console.log('- I am first -');
```

```
synchronous
var path = 'demo-poem.txt';
console.log('- I am first -');
try {
  var buff = fs.readFileSync(path);
  console.log(buff.toString());
} catch (err) {
  console.error(err);
}
console.log('- I am last -');
                                    var path = 'demo-poem.txt';
                                     fs.readFile(path, function (err, buff) {
                                       if (err) console.error(err);
                                       else console.log(buff.toString());
                                       console.log('- I am last -');
                                    \left\{ \begin{array}{c} 1 \\ 2 \end{array} \right\}console.log('- I am first -');
                                         async (callbacks) async
```
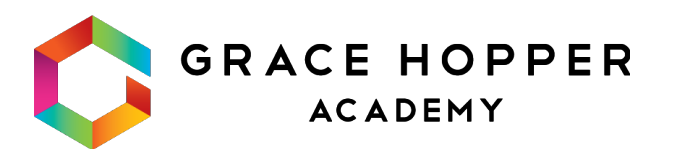

# reading a file

#### fine

```
var path = 'demo-poem.txt';
```

```
promisifiedReadFile(path)
.then(function (buff) {
  console.log(buff.toString());
})
.catch(function (err) {
  console.error(err);
});
```

```
promisifiedReadFile(path)
  console.log(buff.toString());
```
### better best\*

# error handling

```
var path = 'demo-poem.txt';
```
.then(**function** (buff) { }) console.error(err); });

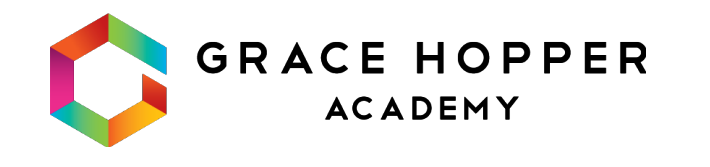

```
.then(null, function (err) {
```

```
var path = 'demo-poem.txt';
```

```
promisifiedReadFile(path)
.then(function (buff) {
  console.log(buff.toString());
}, function (err) {
  console.error(err);
});
```
# error handling continued

```
var path = 'demo-poem.txt';
var path = 'demo-poem-2.txt';
promisifiedReadFile(path)
.then(function (buff) {
  console.log(buff.toString());
 return promisifiedReadFile(path2);
})
.then(function (buff) {
  console.log(buff.toString());
})
.catch(function (err) {
  console.error(err);
});
```
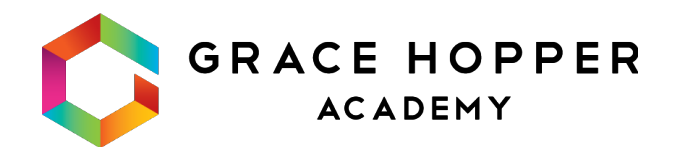

#### promise advantages

- Portable
- 
- "Linear"
- 

• Multiple handlers

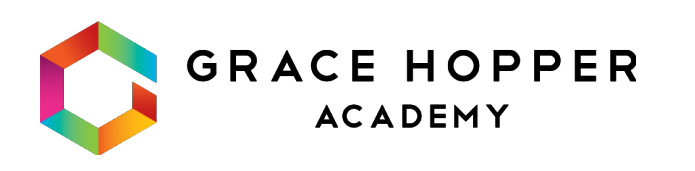

• Unified error handling